## New Penn Bill Of Lading And Pickup/Return Web Service Table of Contents

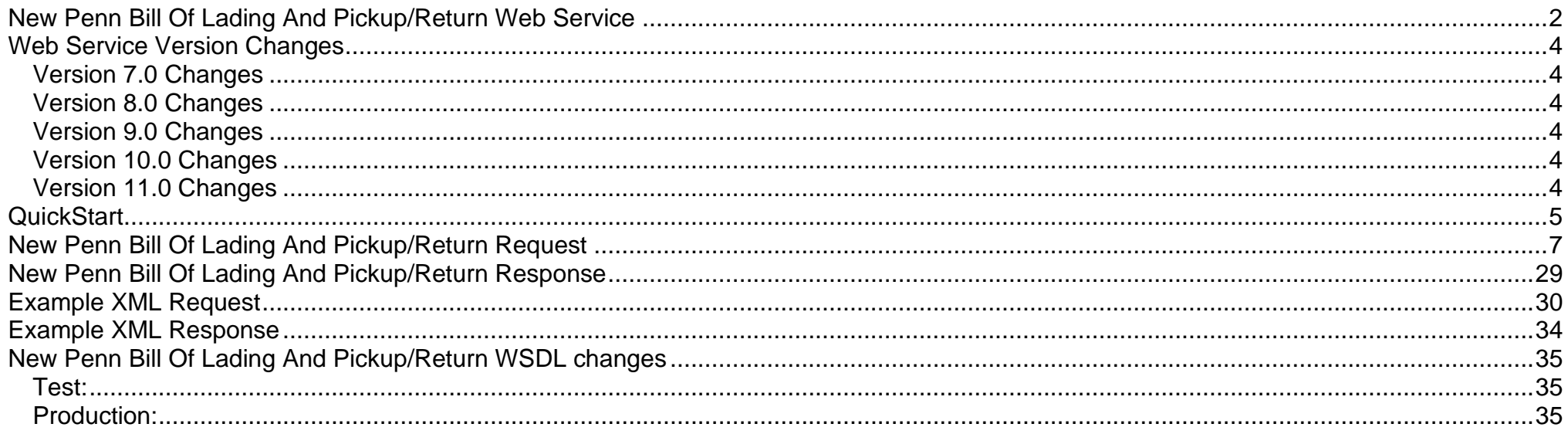

## <span id="page-1-0"></span>**New Penn Bill Of Lading And Pickup/Return Web Service**

This is a SOAP web service. The corresponding WSDL is located on the website next to this document.

The Bill Of Lading web service is a close duplicate of the web site Create Bill Of Lading and Returns Management web pages. Unlike the web pages, templates are not utilized within the web service. If you get a difference in results between the web pages and this web service please contact us.

In order to facilitate testing, we have set up a test web services server. The domain is **test.webservices.newpenn.com**. After testing is completed by you and confirmed by us, we will set you up on our production web services server domain: www.webservices.newpenn.com. The bottom of the wsdl contains a line with the local server domain (localhost:9080). You need to substitute it (localhost:9080) with either the test or production domains listed above. See **[New Penn Bill Of Lading And Pickup/Return WSDL Changes](#page-34-0)** section below.

Special note: Use of the test web service when testing a bill of lading request with a pickup or return is crucial in order to prevent test pickups or returns from entering the production dispatch system.

Lastly, when using the test web services server, you will need to use the test server operating date as the shipment date. Our test server is a "snapshot" in time from our production system and therefore will have the operating date when the snapshot was taken. Traditionally this snapshot is taken each month on the Thursday before the fourth Saturday of the month. As always, you may contact us to obtain the test operating date.

Please note the field size specifications in the documentation below. When the length of a particular field exceeds the maximum length described, the web service will do one of two things:

First, if the field can be truncated, we will truncate the field down to the maximum length allowed replacing the last two characters with "\*\*". The double asterisk will be our way of identifying the field(s) that were successfully truncated. Also we will return an informational message like "We accepted your transaction by truncating data, see web service documentation".

Secondly, if we cannot truncate a field, we will return an error message id "WEB8000" and a corresponding error message with the name and truncated value of the field.

New Penn's IT department assigns the user id and password for the web service. New Penn's IT department can be reached via email at **webservices@newpenn.com**. It is important to remember the user id and password for the web service are NOT the same as the user id and password for the web page. The user id and password for the web service are issued on a company level whereas the user id and password for the web page are issued on a personal user level.

Some important tips to remember when using the bill of lading web service.

- 1) When creating a new bill of lading, the MODE will be passed as CREATE.
- 2) When changing an existing bill of lading, the MODE will be passed as CHANGE and a valid tracking number must be passed.
- 3) When canceling an existing bill of lading, the MODE will be passed as CANCEL and a valid tracking number must be passed.
- 4) The population/usage of bill of lading fields relating to Puerto Rico shipments are only valid when the shipment is destined for Puerto Rico. If your shipment is not destined for Puerto Rico, the please leave these fields blank.
- 5) When entering a NEW bol request with an associated pickup, the ready time must be at least one hour prior to the close time. If the pickup is for the current business day the close time cannot be earlier than 10:00. In addition, if the pickup is for the current business day it must be entered prior to 16:00.
- 6) A bill of lading where there is also an associated pickup requested, can be tracked by the New Penn tracking number /pickup label number as soon as the request for pickup has been approved by the New Penn customer service department. Tracking may also be performed by the shipper supplied bol but only after the shipment has been picked up and a New Penn pro has been cut for the shipment.

### <span id="page-3-0"></span>**Web Service Version Changes**

### <span id="page-3-1"></span>**Version 7.0 Changes** 02/21/2012

- 1) Remove output parameter returnBolNumber (Field 500)
- 2) Remove output parameter returnTransactionNumber (Field 503)
- 3) returnMessage Output field order and numbering change old(501) new(500).
- 4) returnMessageId Output field order and numbering change old(502) new(501).
- 5) returnSuccessIdentifier Output field order and numbering change old(504) new(502).
- 6) returnUrlToViewAndPrintBol Output field order and numbering change old(505) new (503).
- 7) returnUrlToViewAndPrintShippingLabels Output field order and numbering change old(506) new (504).
- 8) Add output parameter returnTrackingLabelNumber (Field 505) eight characters long. Contains the New Penn assigned shipment tracking number/pickup label number.

### <span id="page-3-2"></span>**Version 8.0 Changes** 09/24/2013

1) Input field consigneeSuite added (Field 23)

### <span id="page-3-3"></span>**Version 9.0 Changes** 01/20/2014

- 1) Input field rateQuoteNumber added (Field 7)
- 2) Add output parameter returnBarCodeNumber (Field 506) nine characters long. Contains the New Penn bar code value.

### <span id="page-3-4"></span>**Version 10.0 Changes** 06/08/2018

1) Input field (146) "guaranteedDeliveryWindowDate" added after field "guaranteedDeliveryDate"; only valid for use when "guaranteedDeliveryOffering" is equal to **'3'** – guaranteed by 3:30 pm.

#### <span id="page-3-5"></span>**Version 11.0 Changes** 010/02/2020 - **New Penn Tracking Number Labels converting to nine digit value.**

- 1) Input field trackingNumber now accepts eight digit New Penn label or the new nine digit New Penn label number.
- 2) Output field returnTrackingLabelNumber will now be returning eight or nine digit label number.
- 3) Output field returnBarCodeNumber will now be returning a nine or ten character value.

**We are transitioning from an eight digit label to a nine digit label; nine digit labels will become the required length and older eight digit labels will be no longer be accepted as valid New Penn label numbers early in 2021.**

## <span id="page-4-0"></span>**QuickStart** -- The minimum number of fields need to get a quick test going.

A complete listing of all request fields, values and error messages can be found in the table labeled--**New Penn Bill Of Lading And Pickup/Return Request (Request Parameters).** Also the output for the quick start is the same as the full request.

A complete listing of all response fields, values, and description can be found in the table labeled--**New Penn Bill Of Lading And Pickup/Return Response (Response Parameters).**

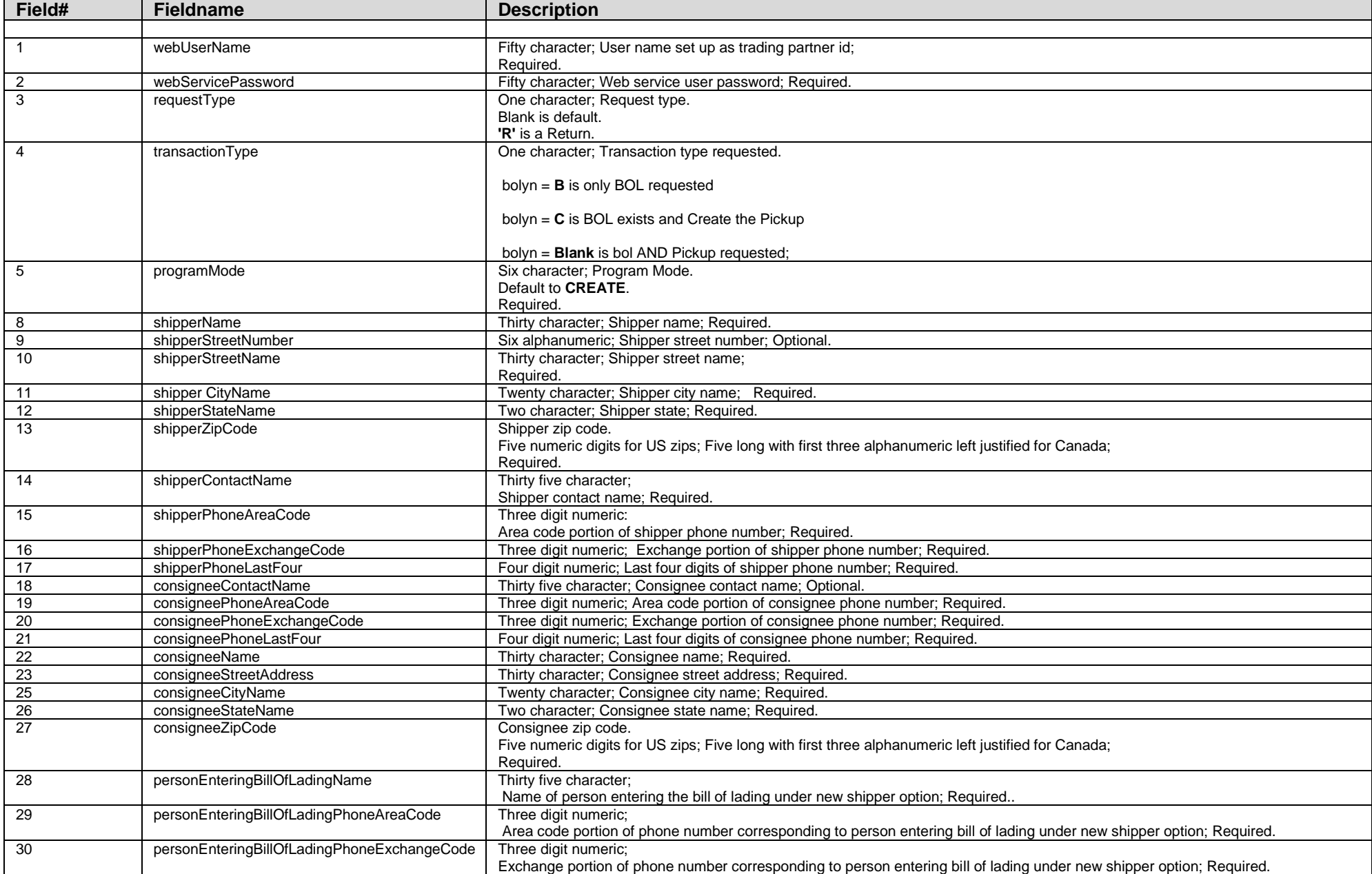

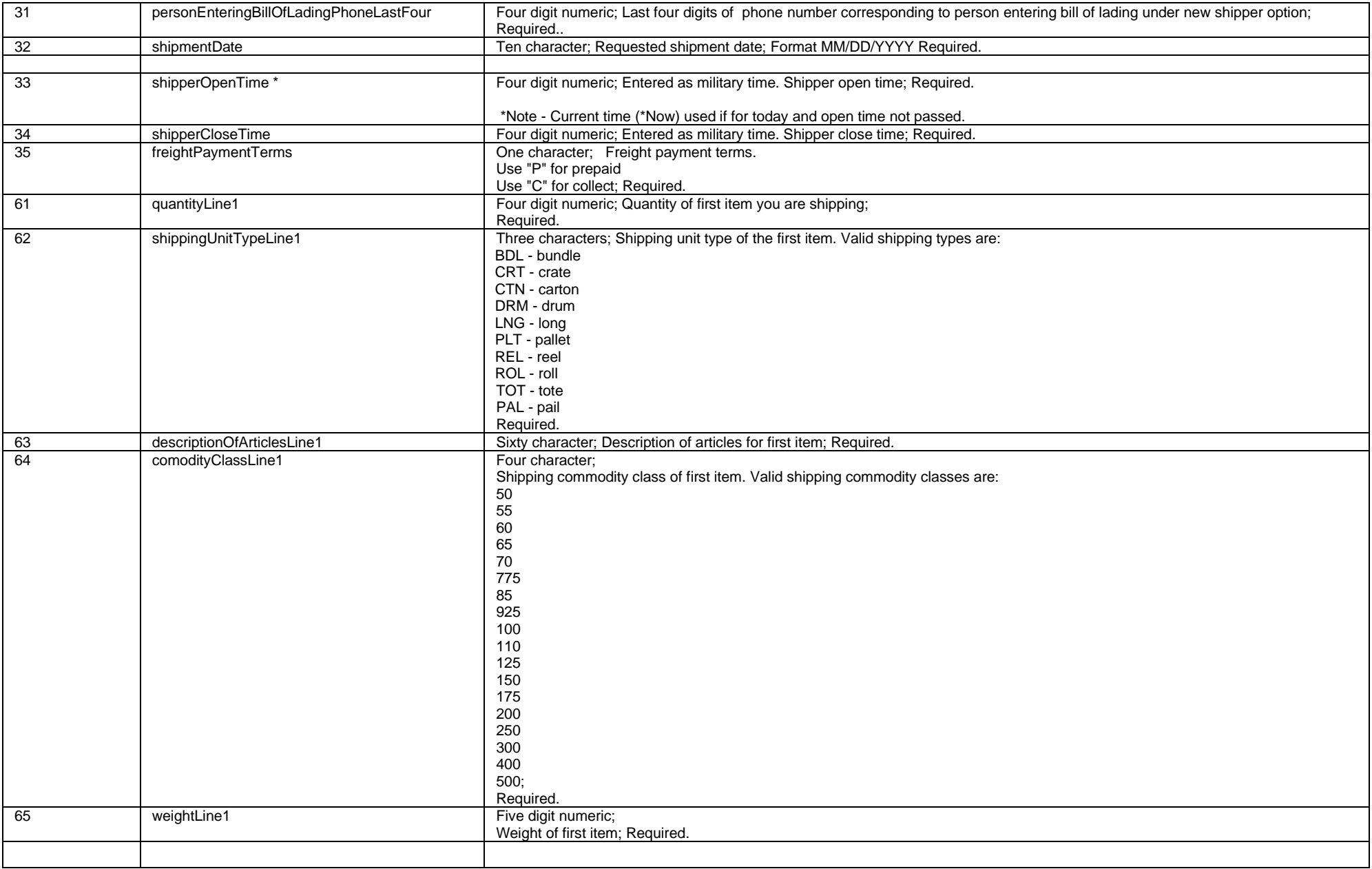

# <span id="page-6-0"></span>**New Penn Bill Of Lading And Pickup/Return Request**

## REQUEST PARAMETERS

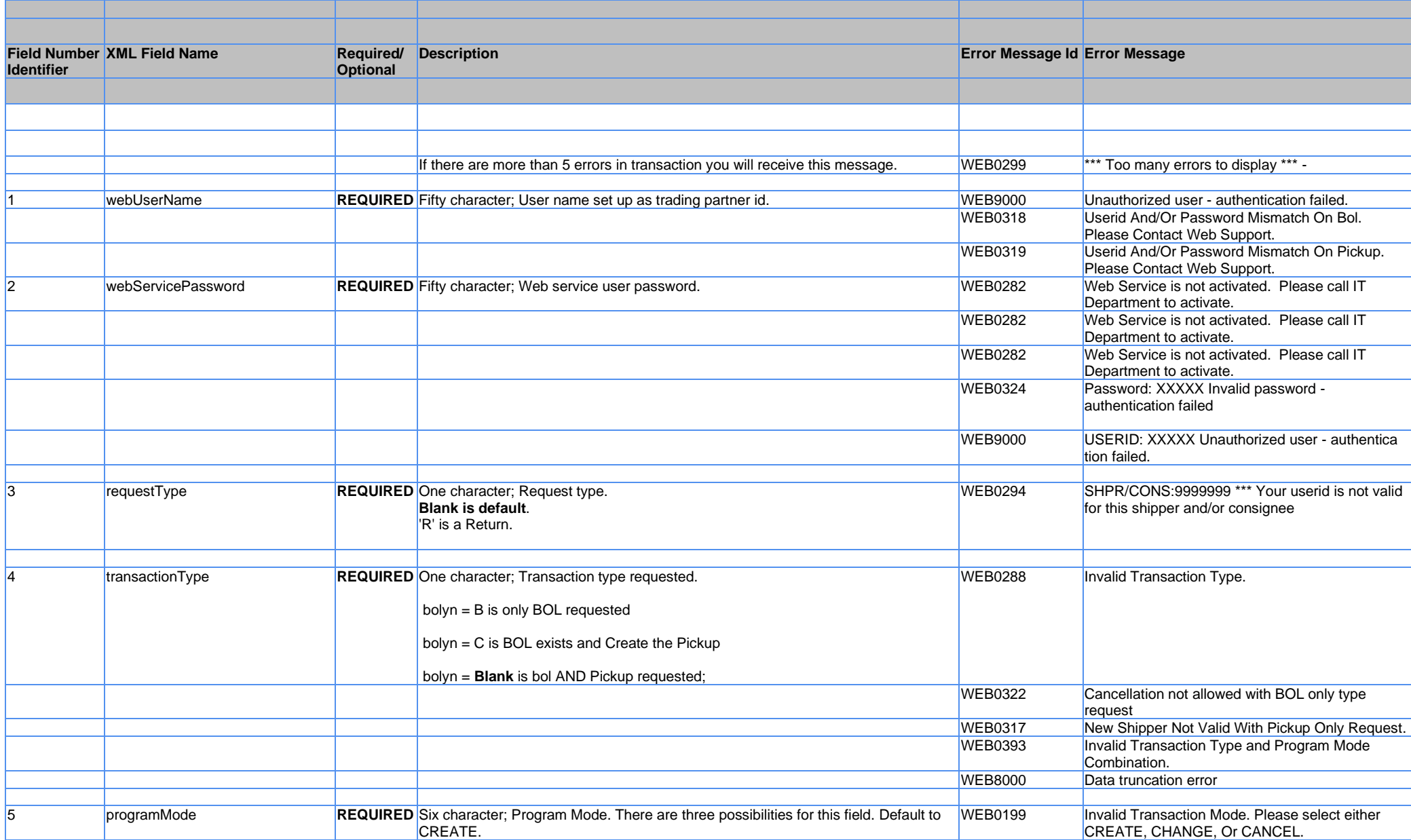

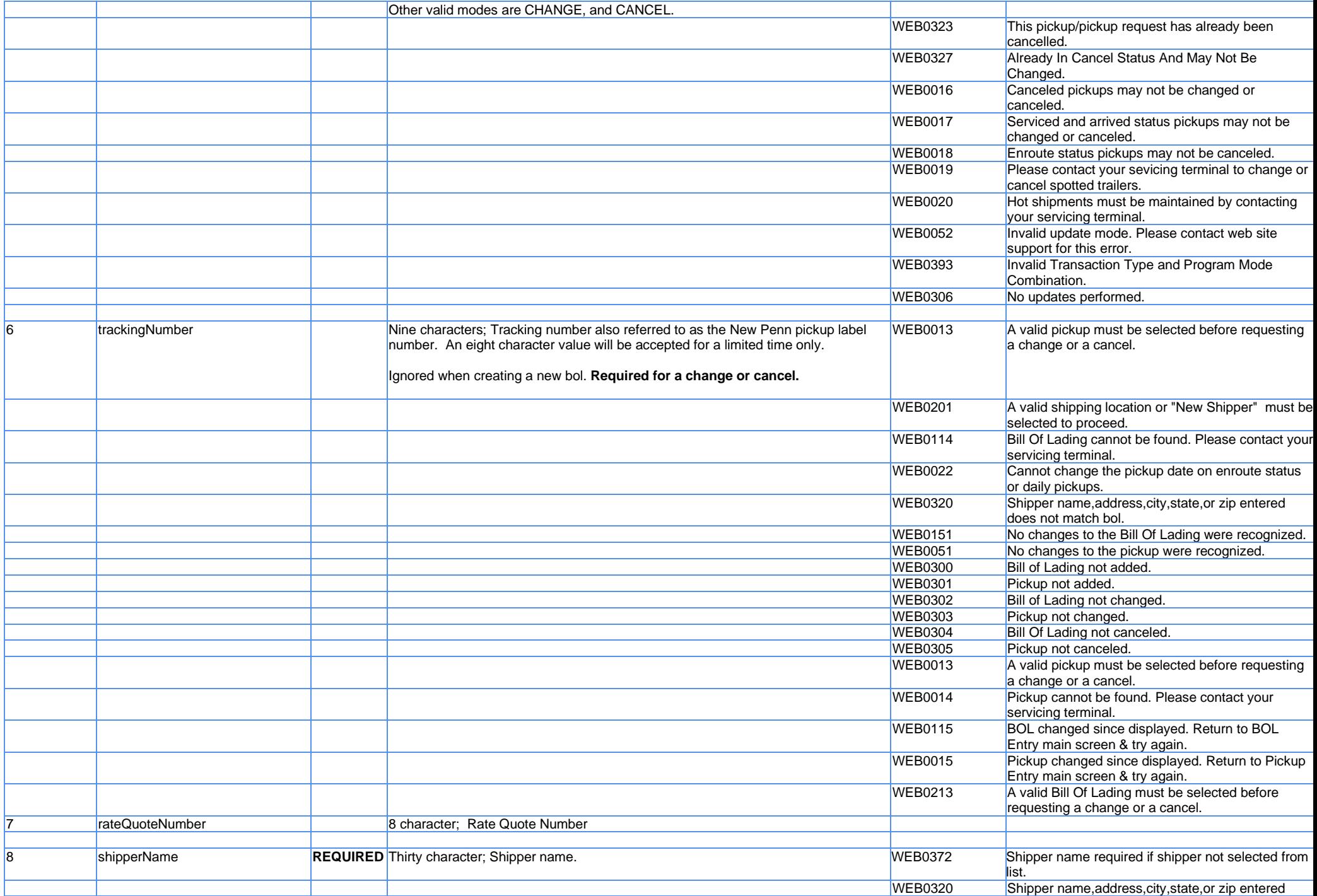

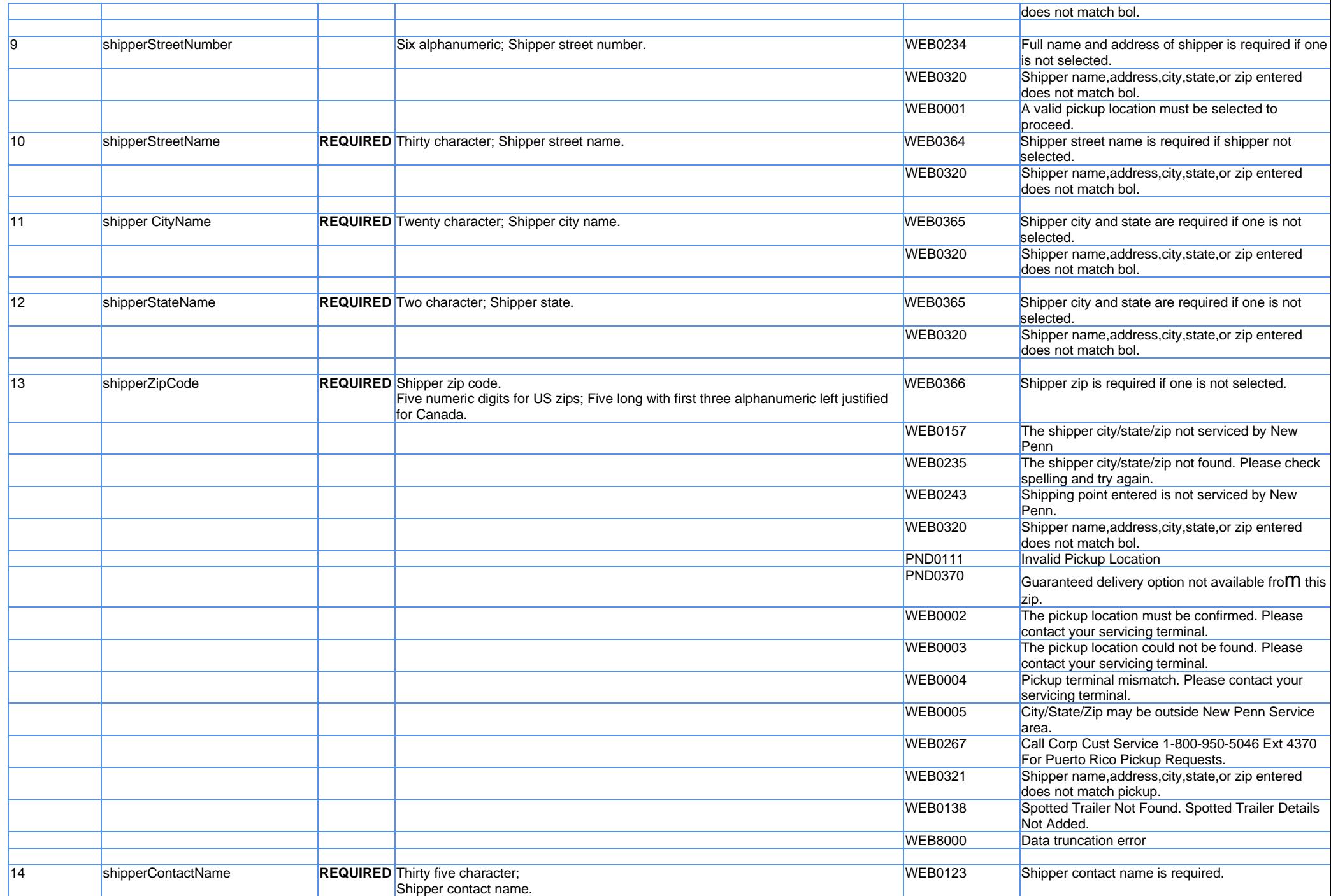

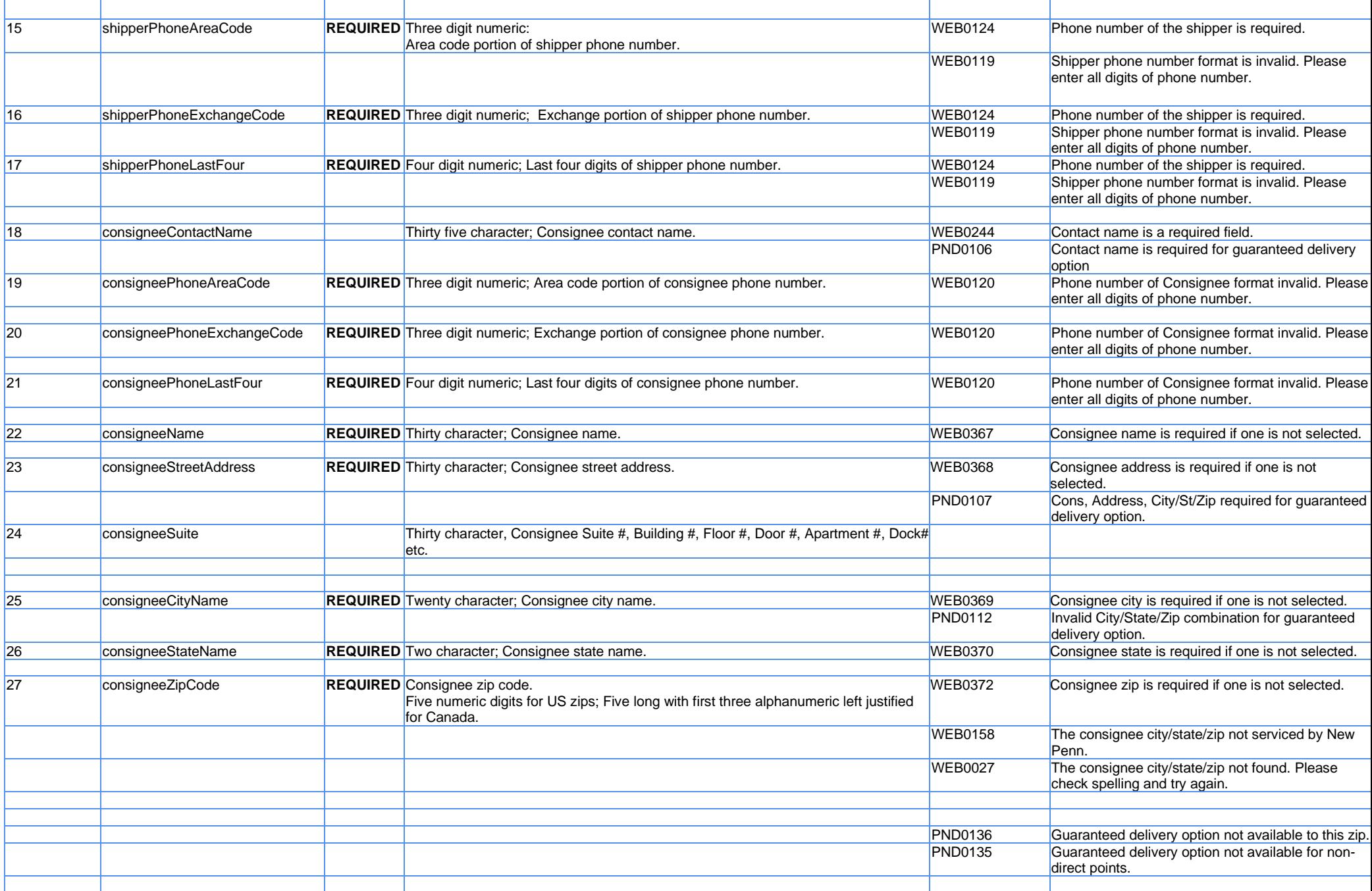

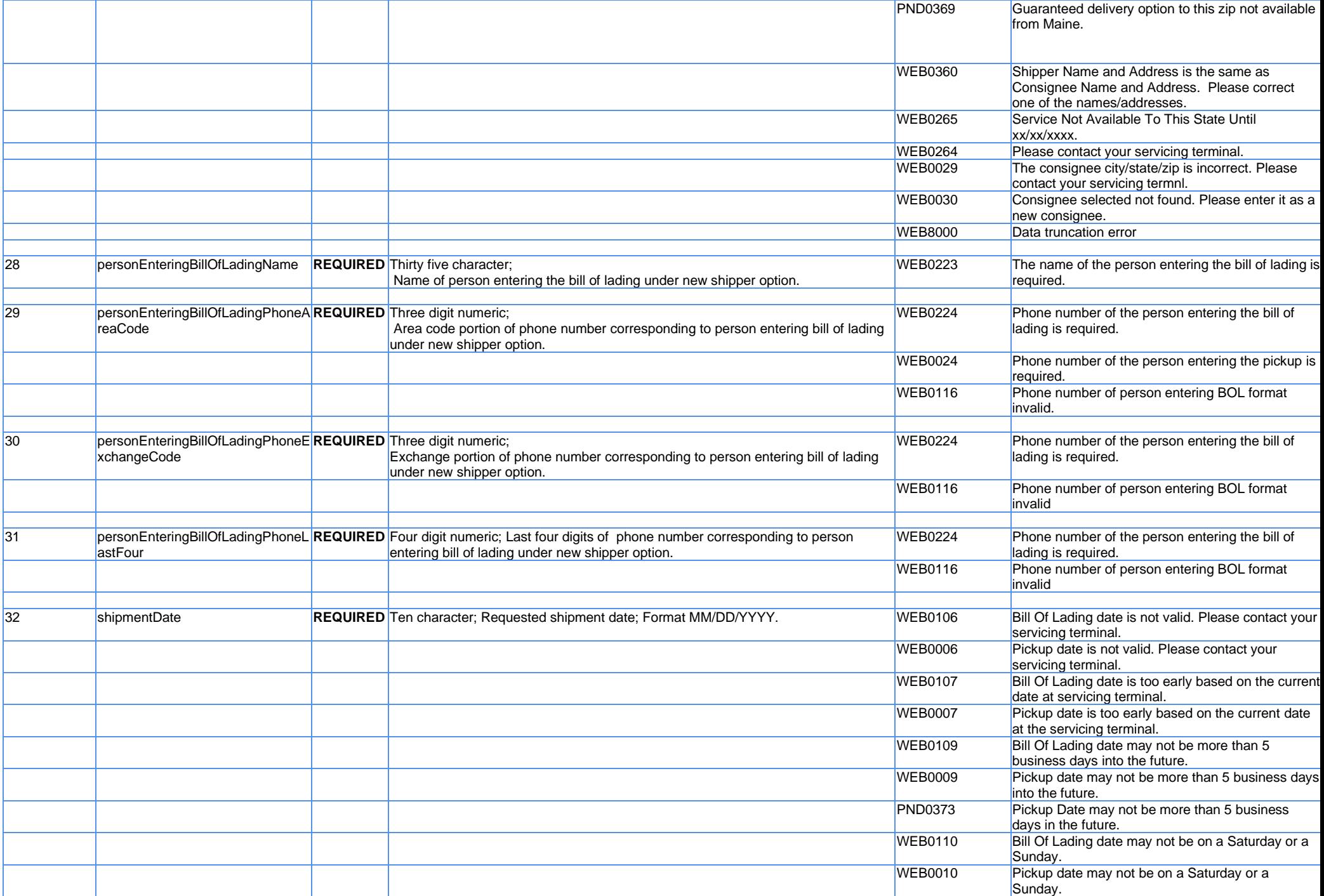

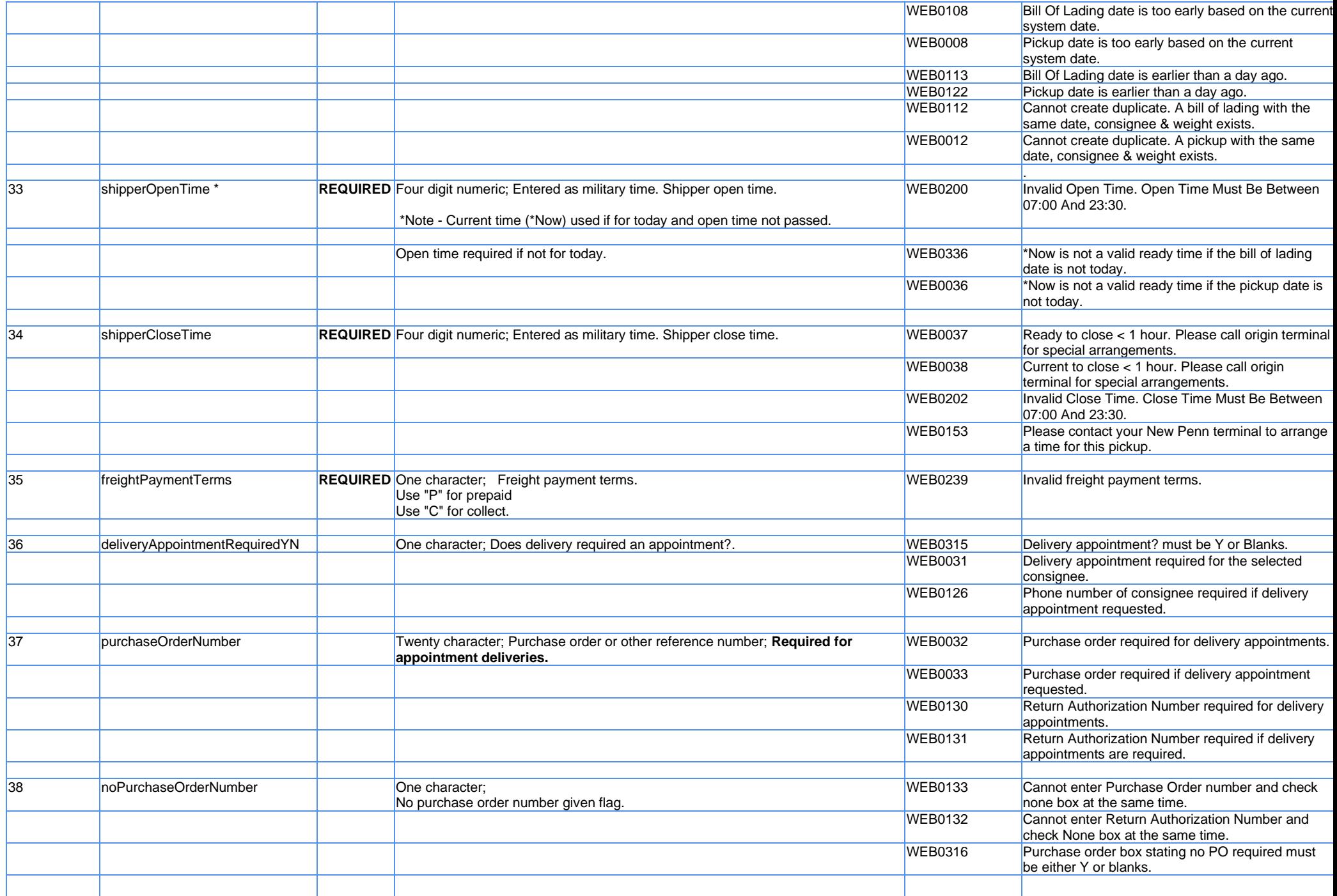

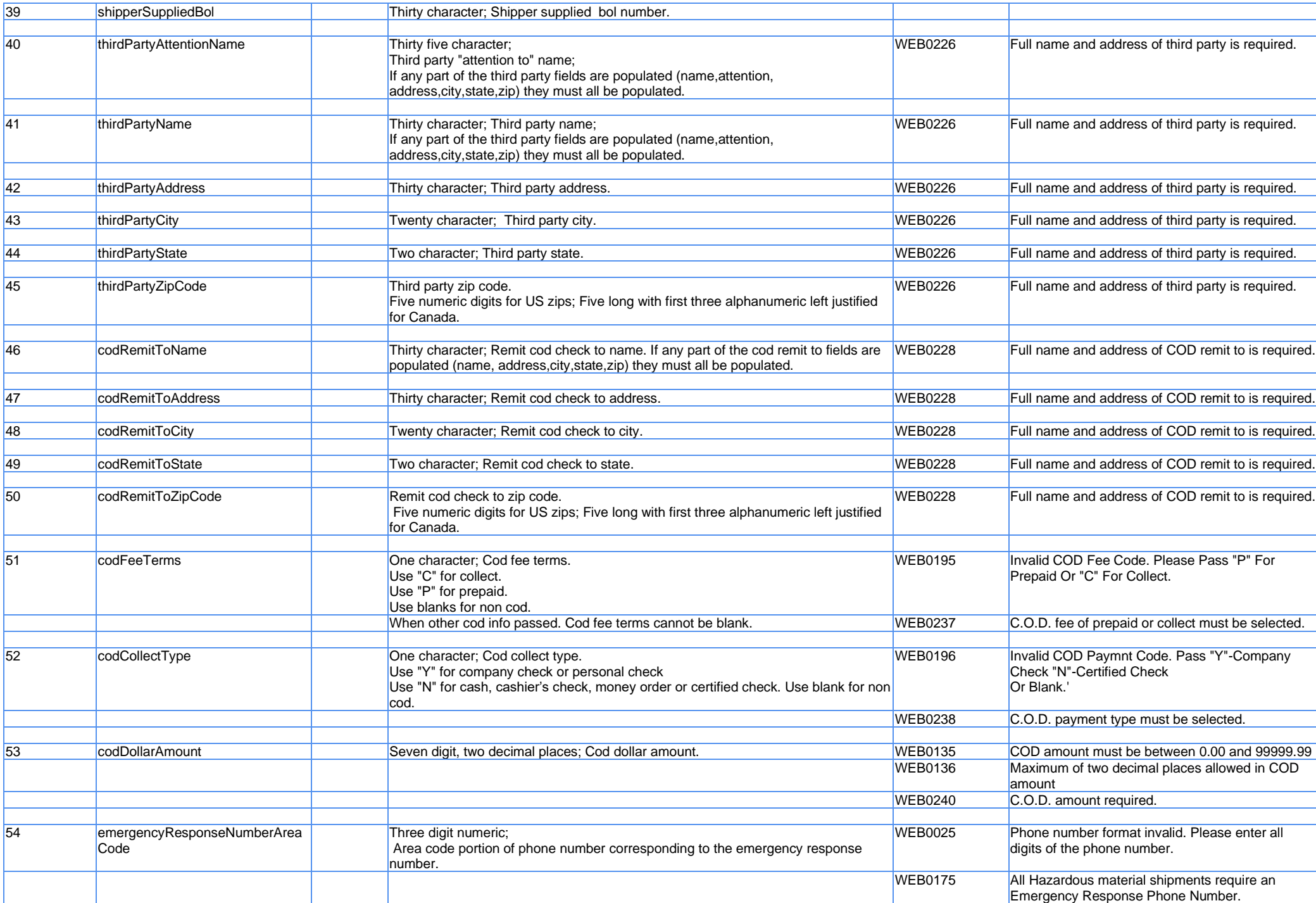

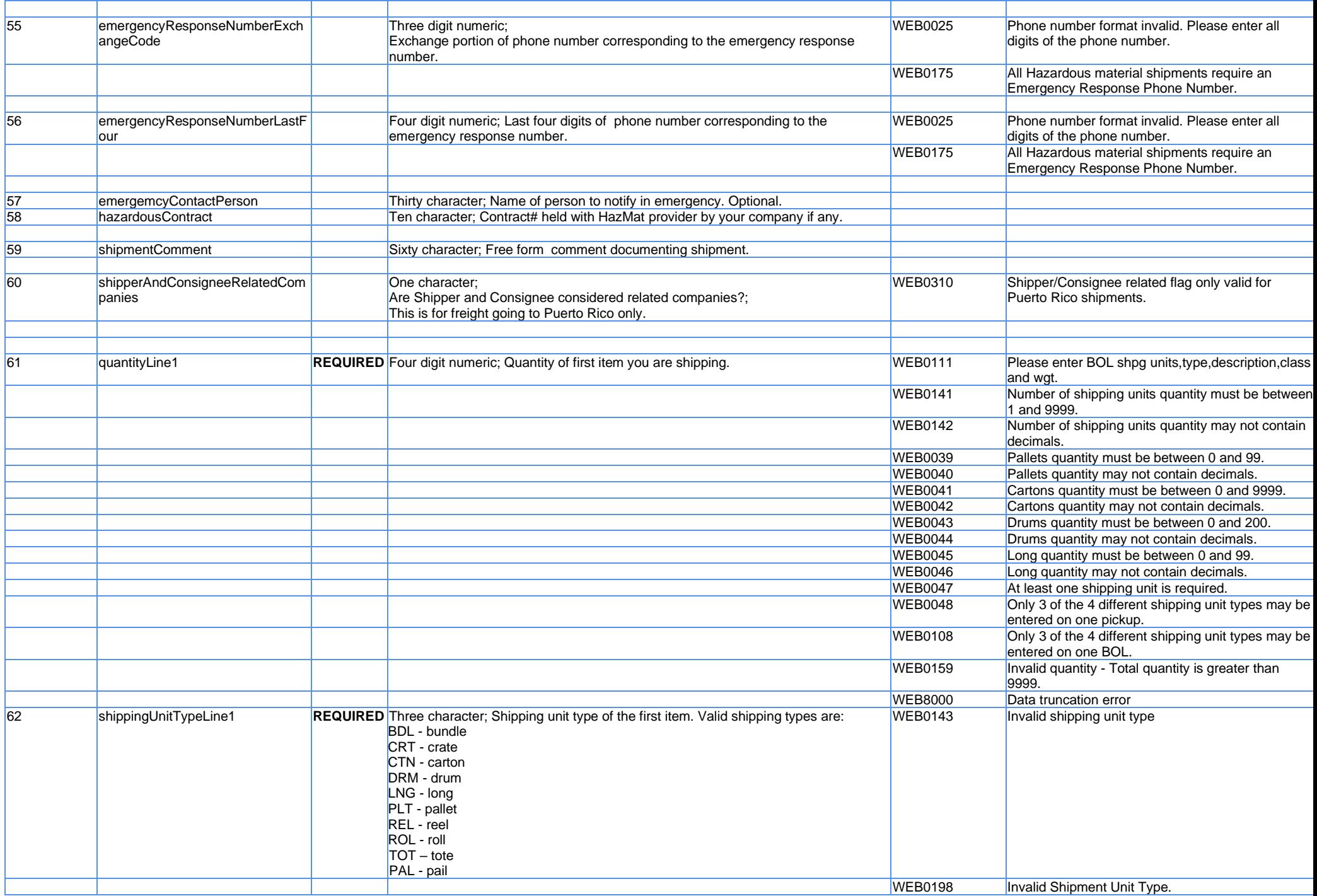

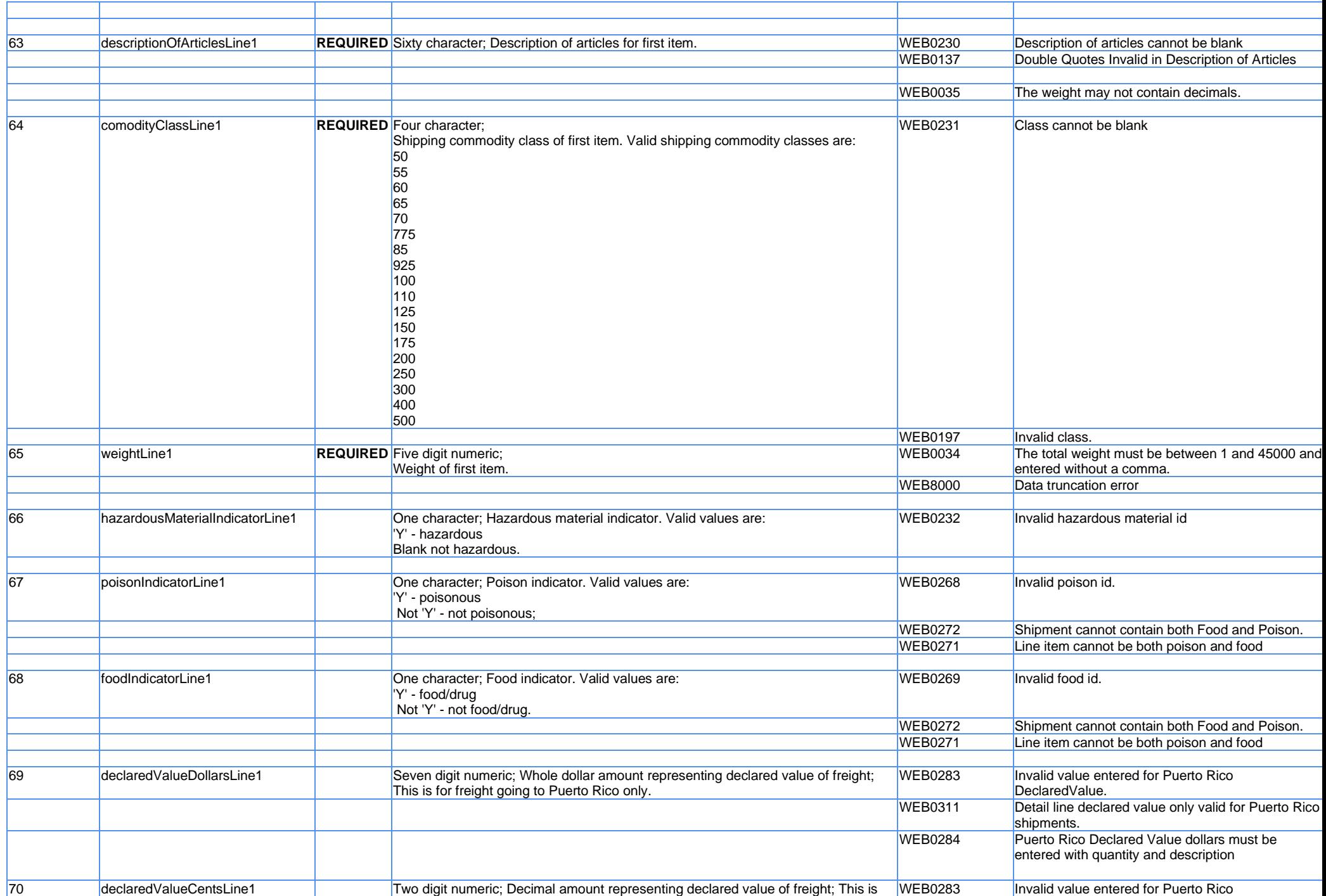

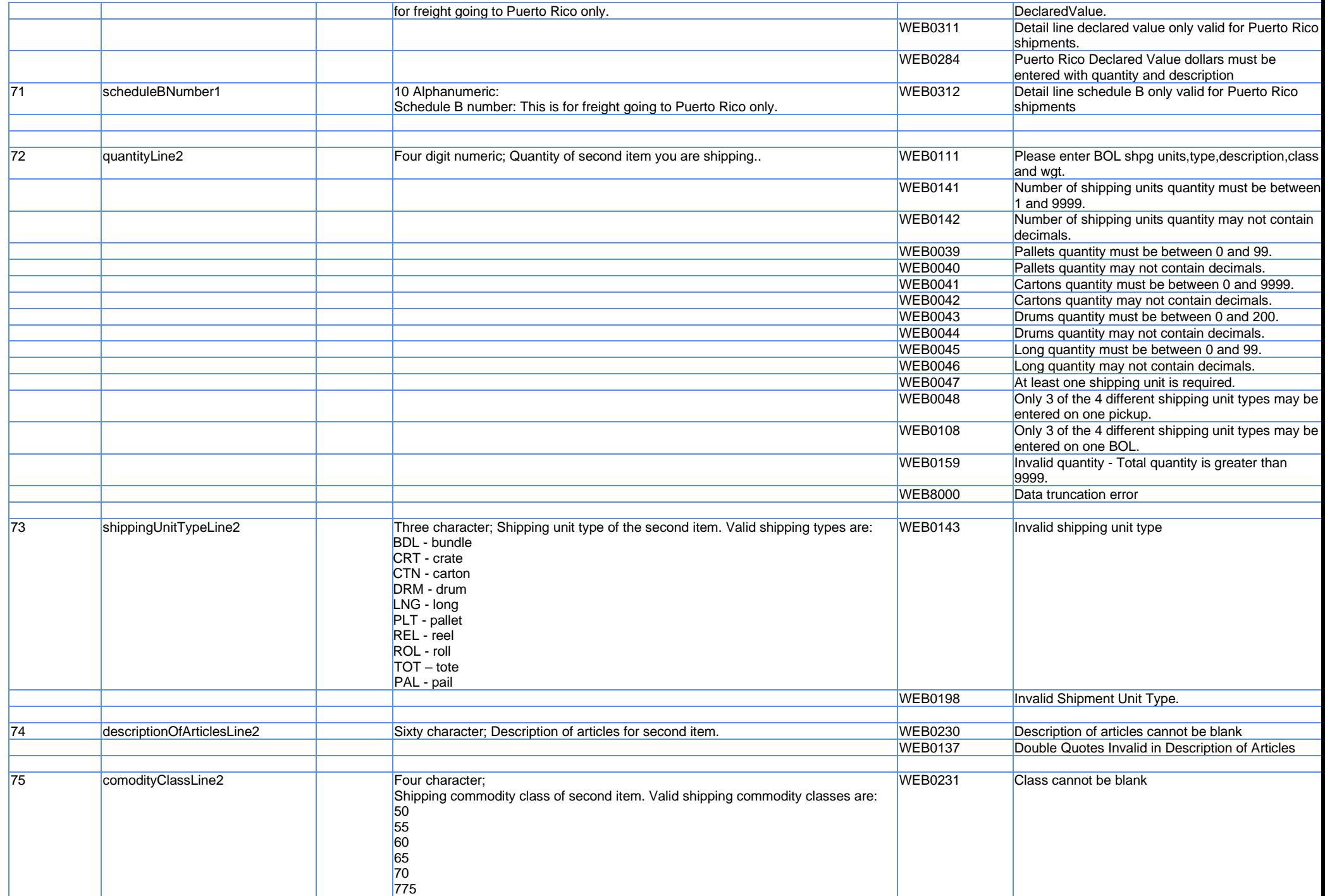

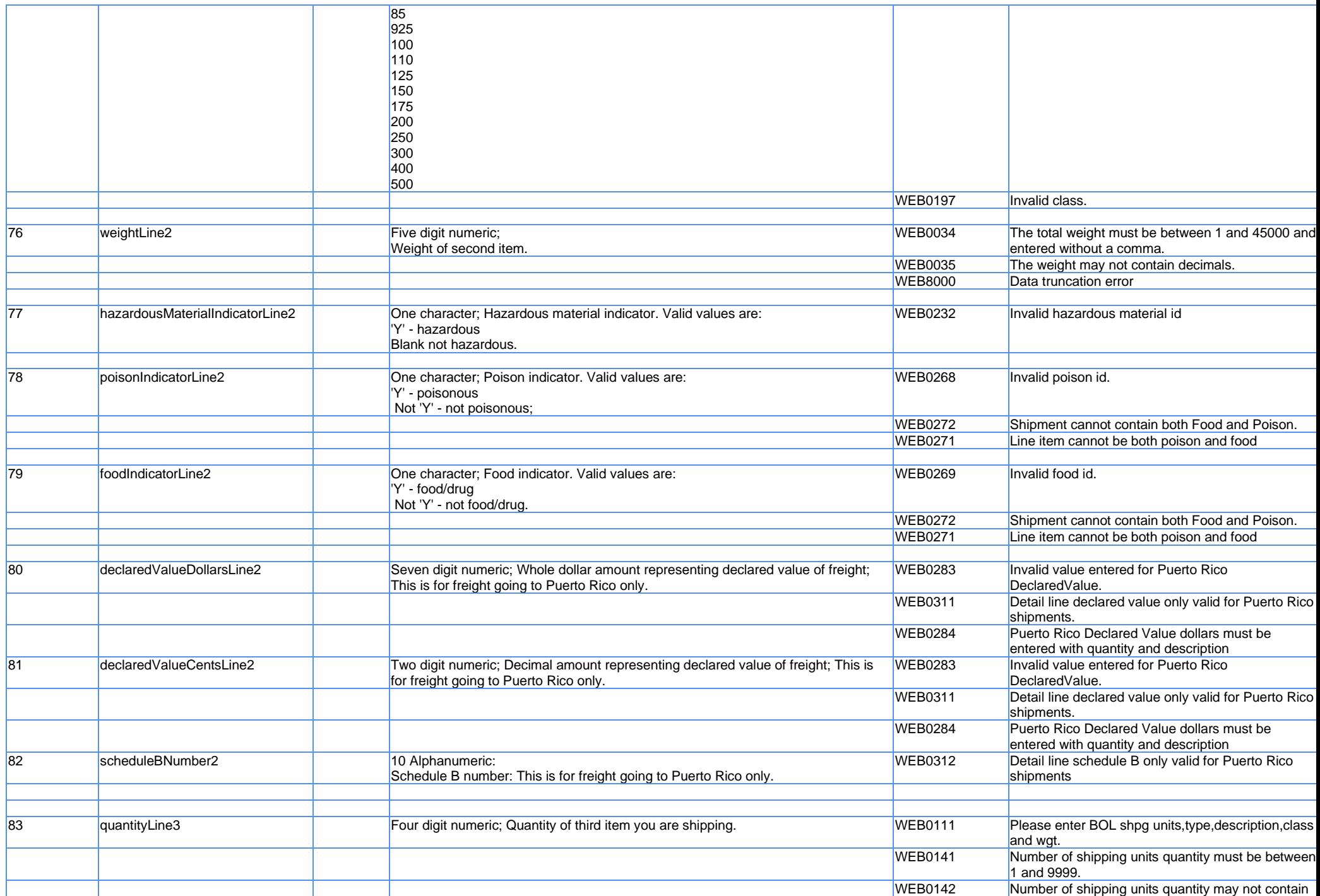

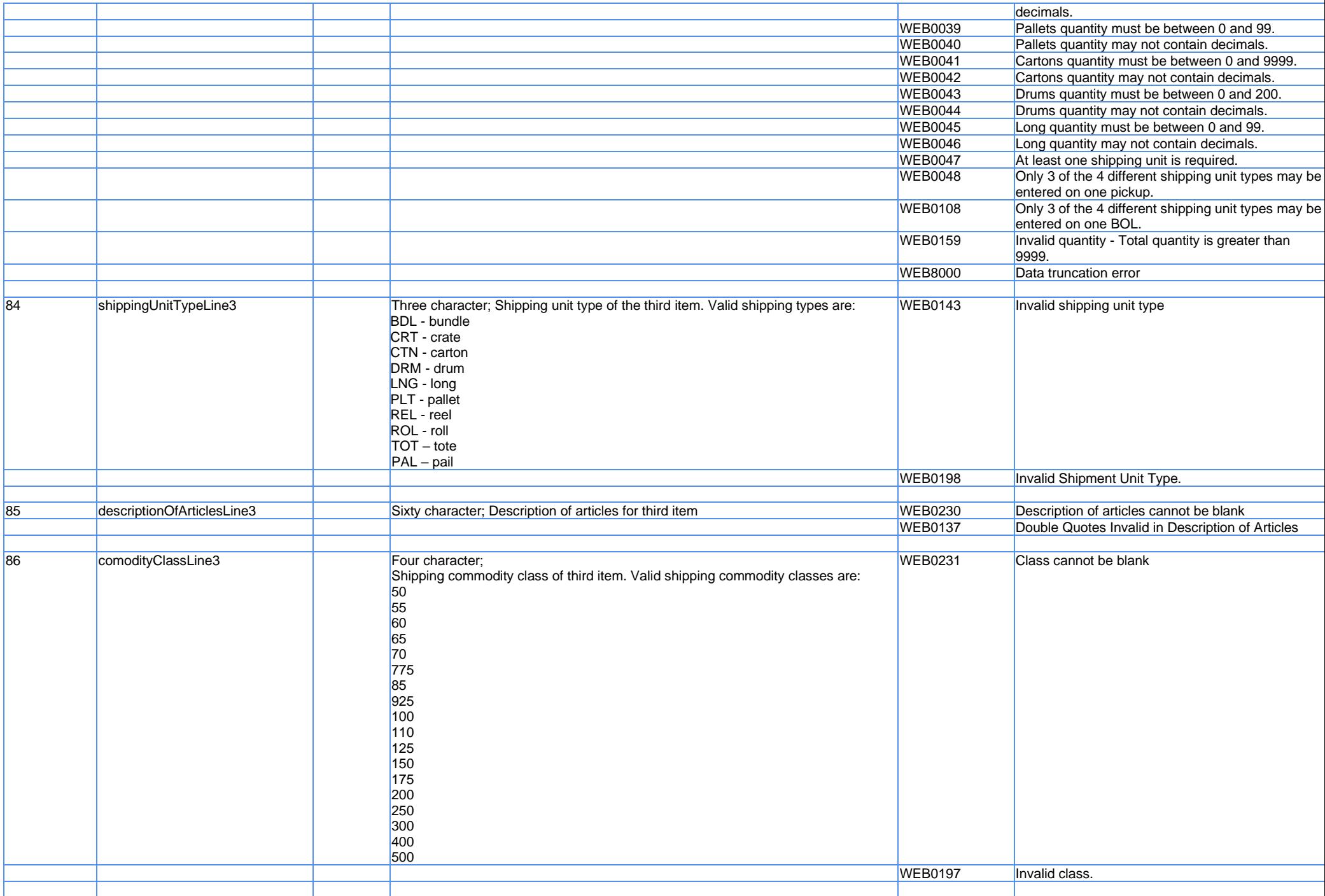

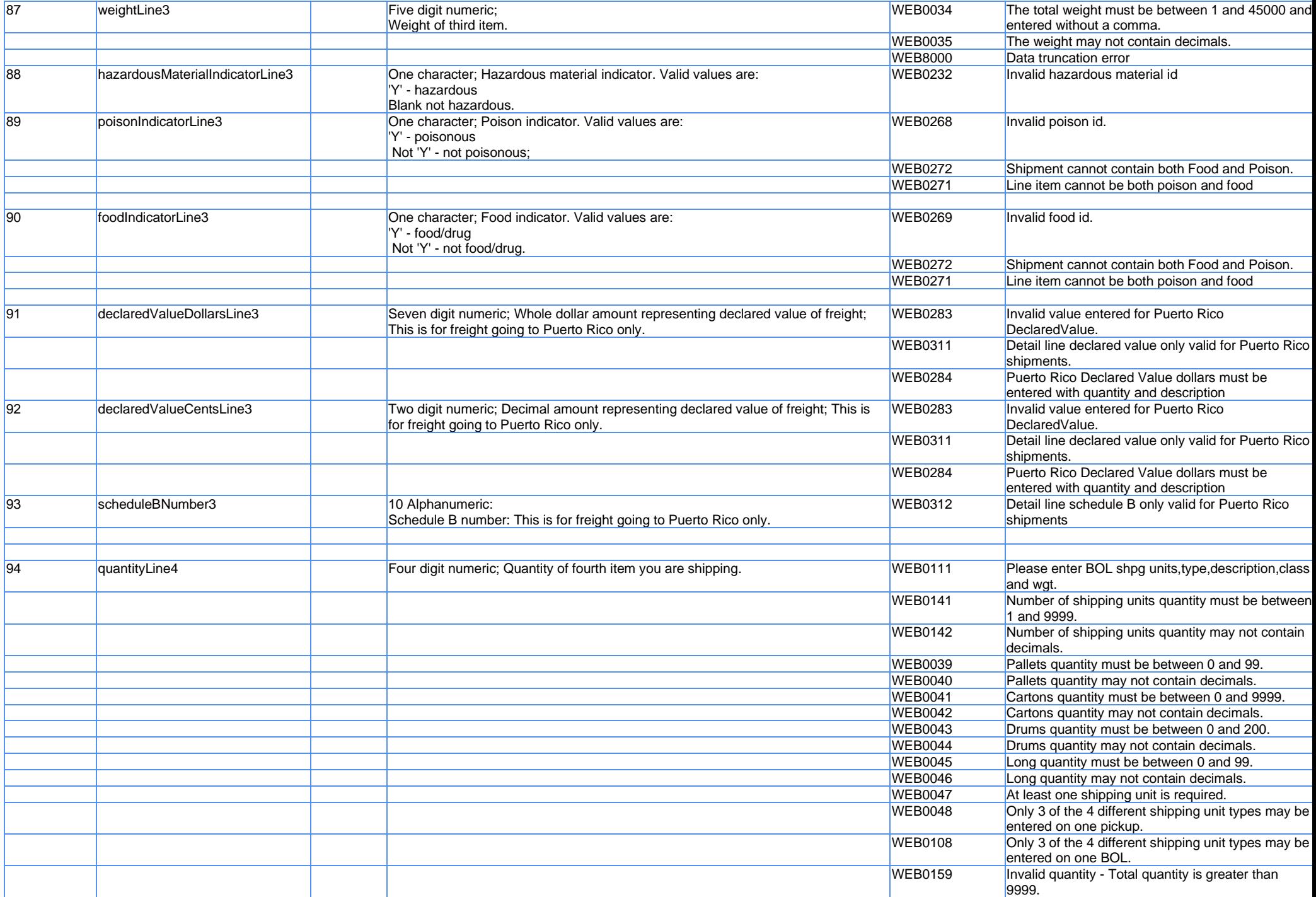

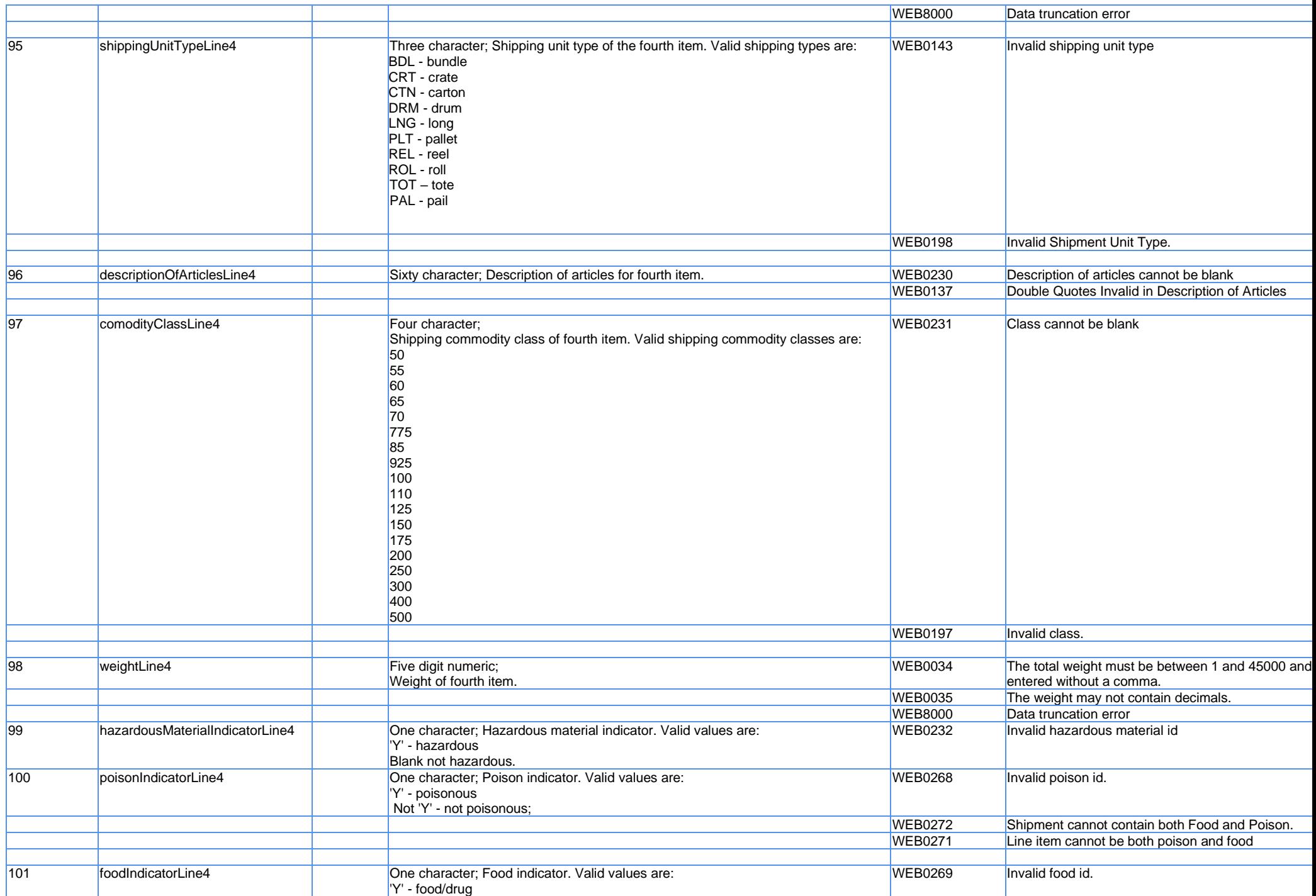

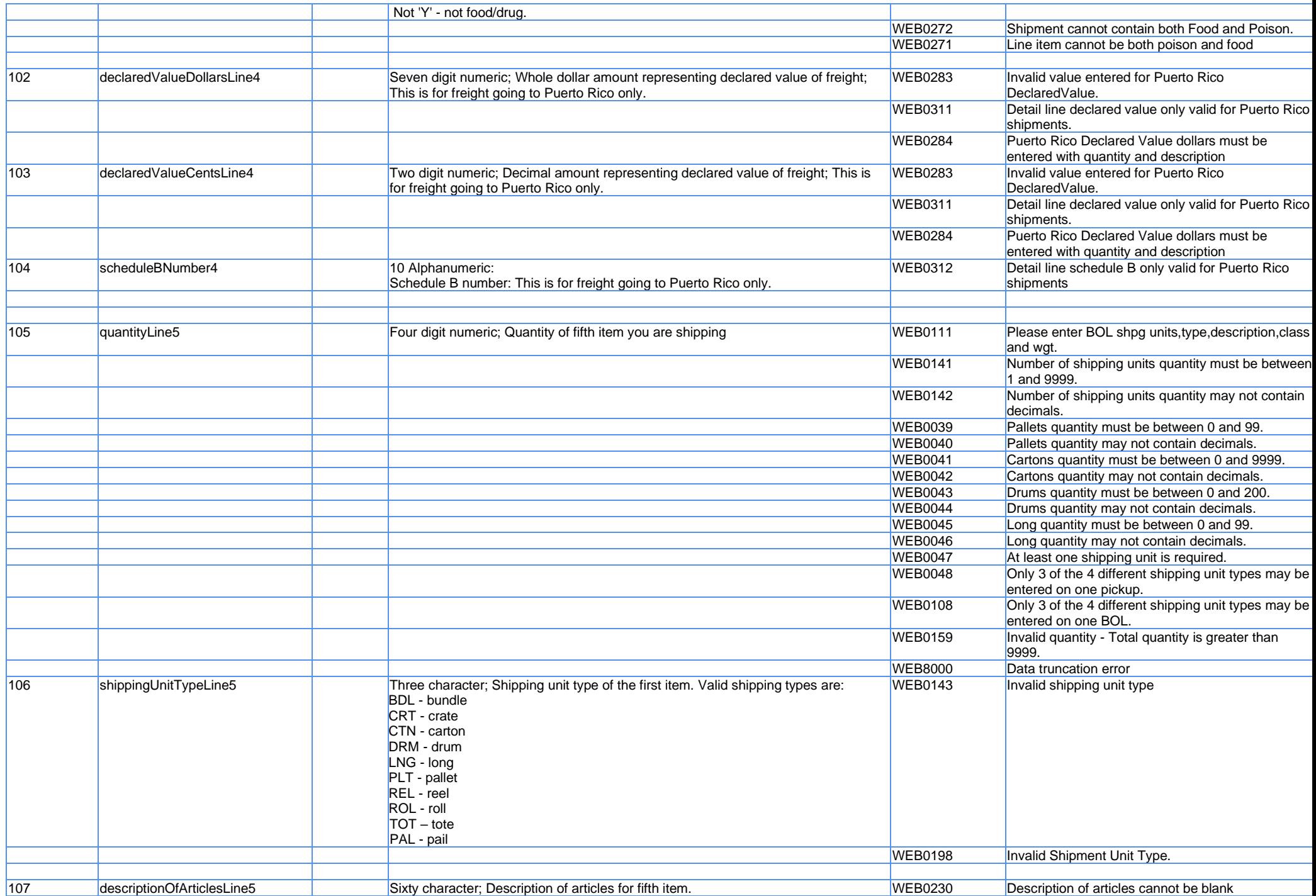

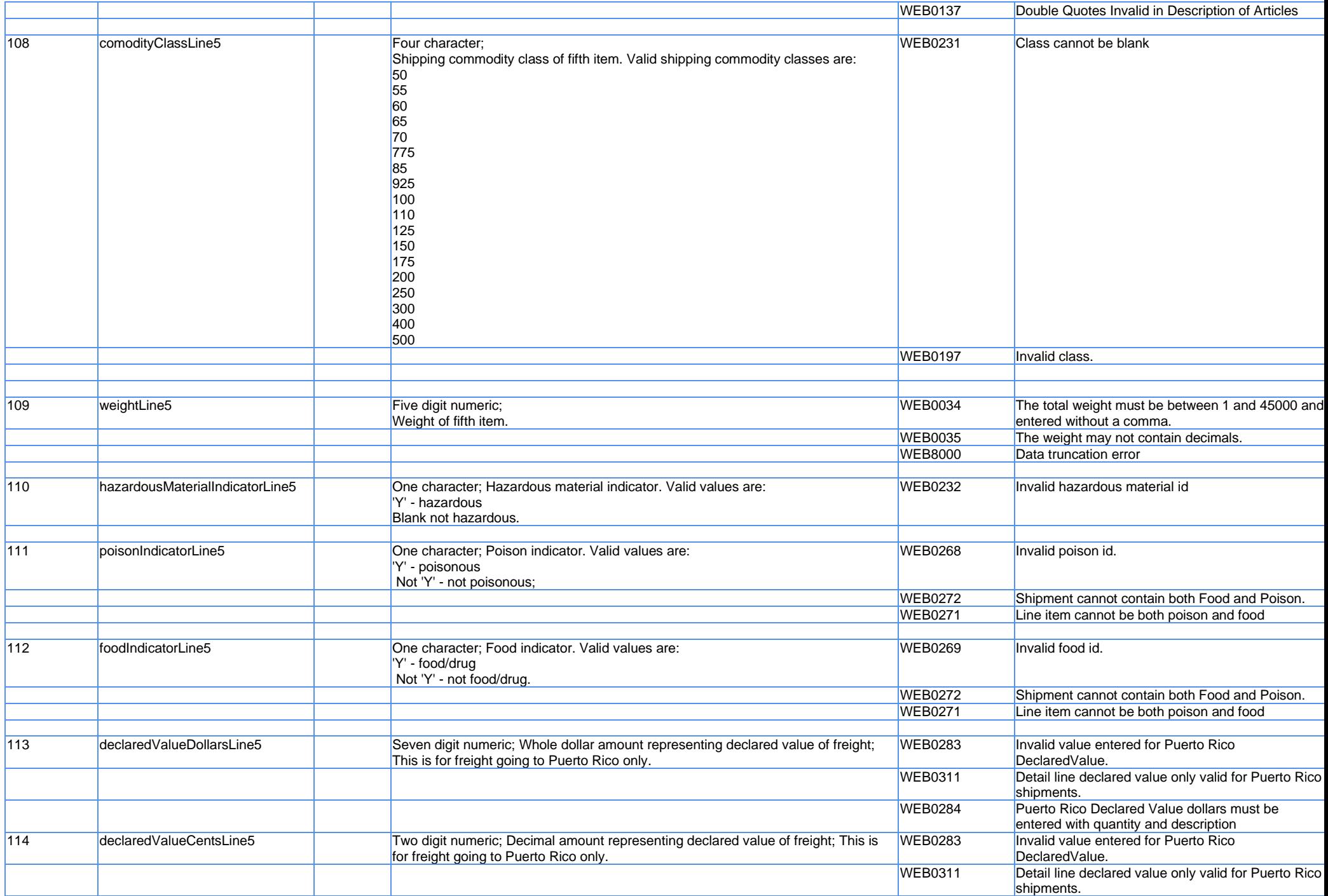

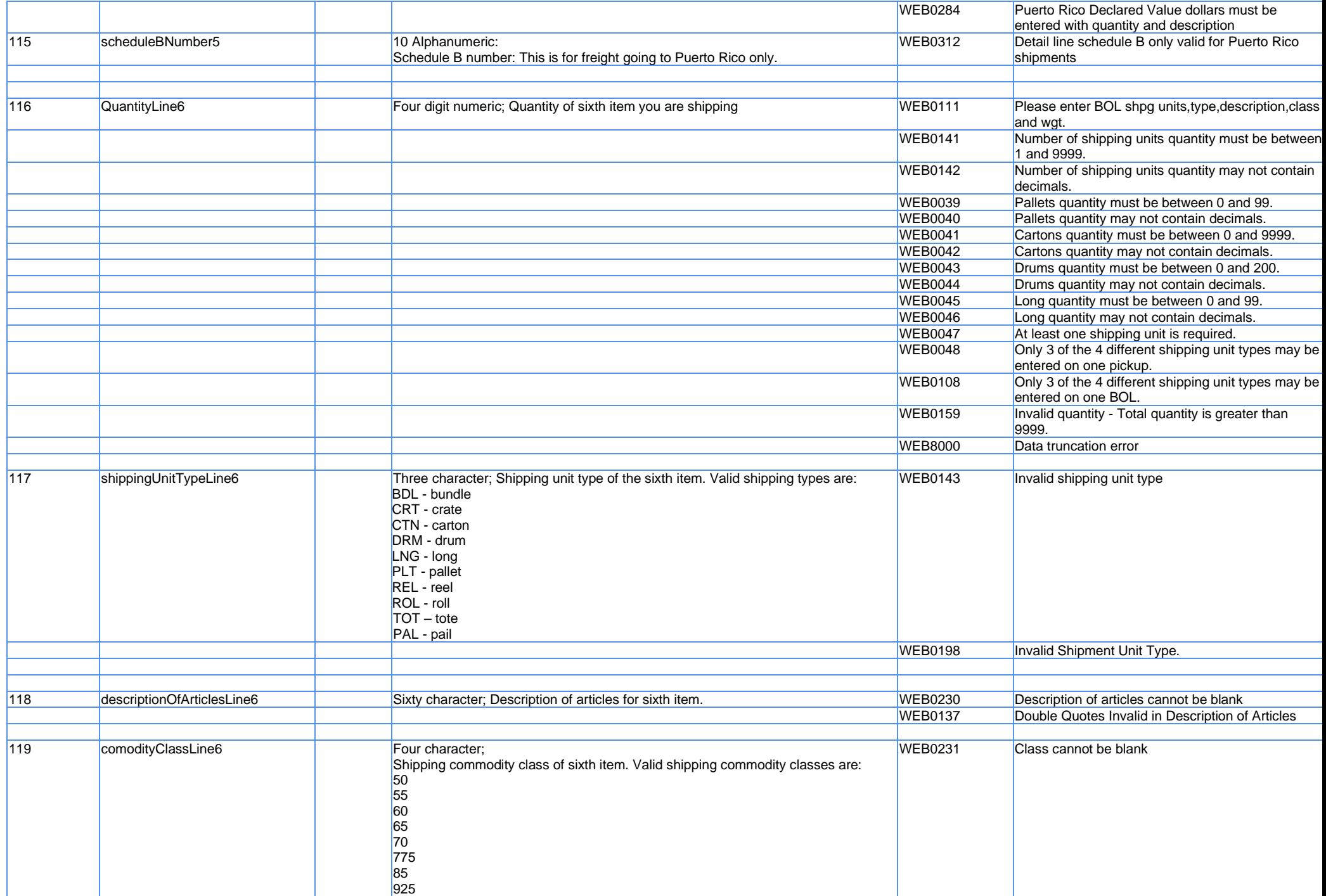

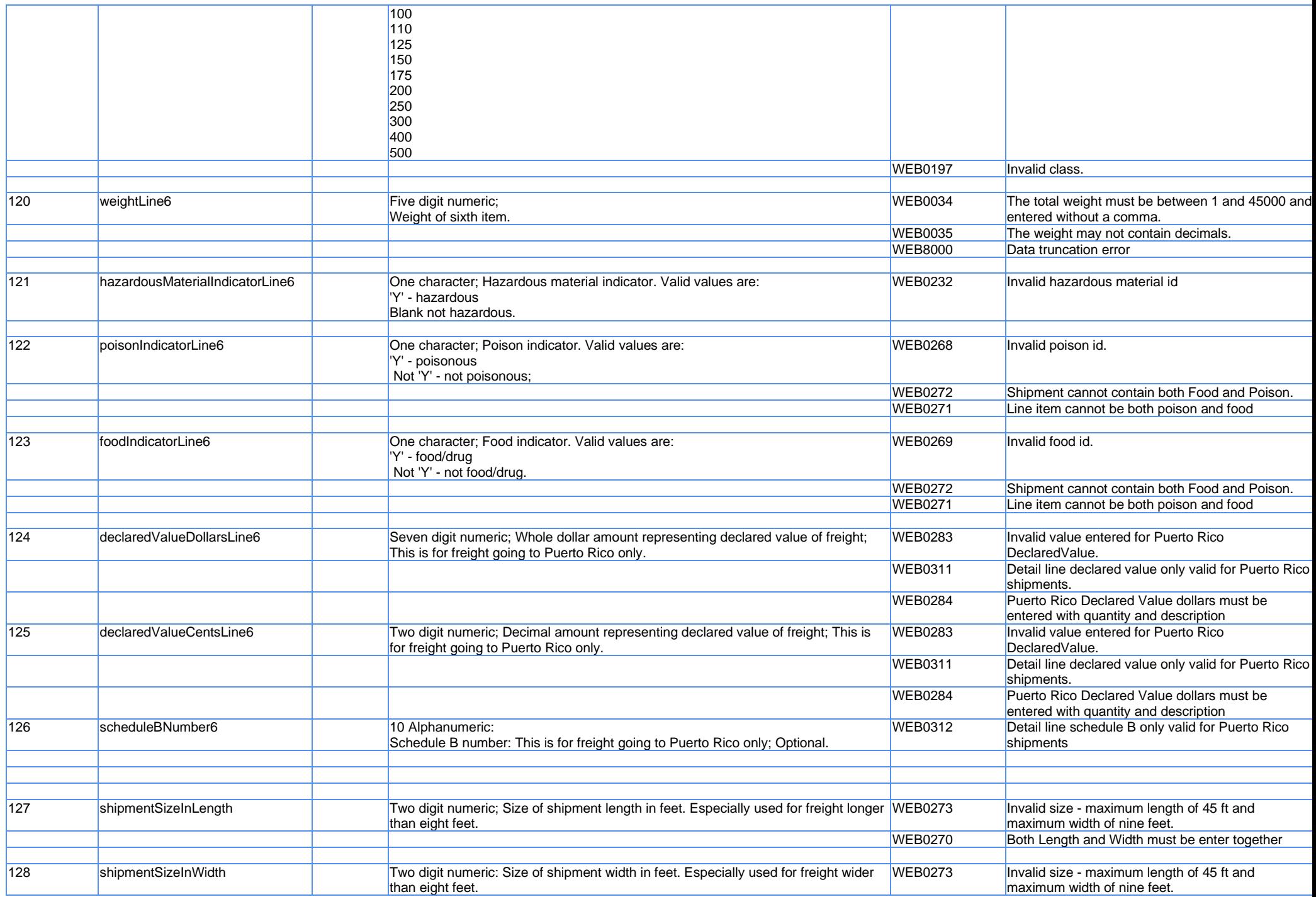

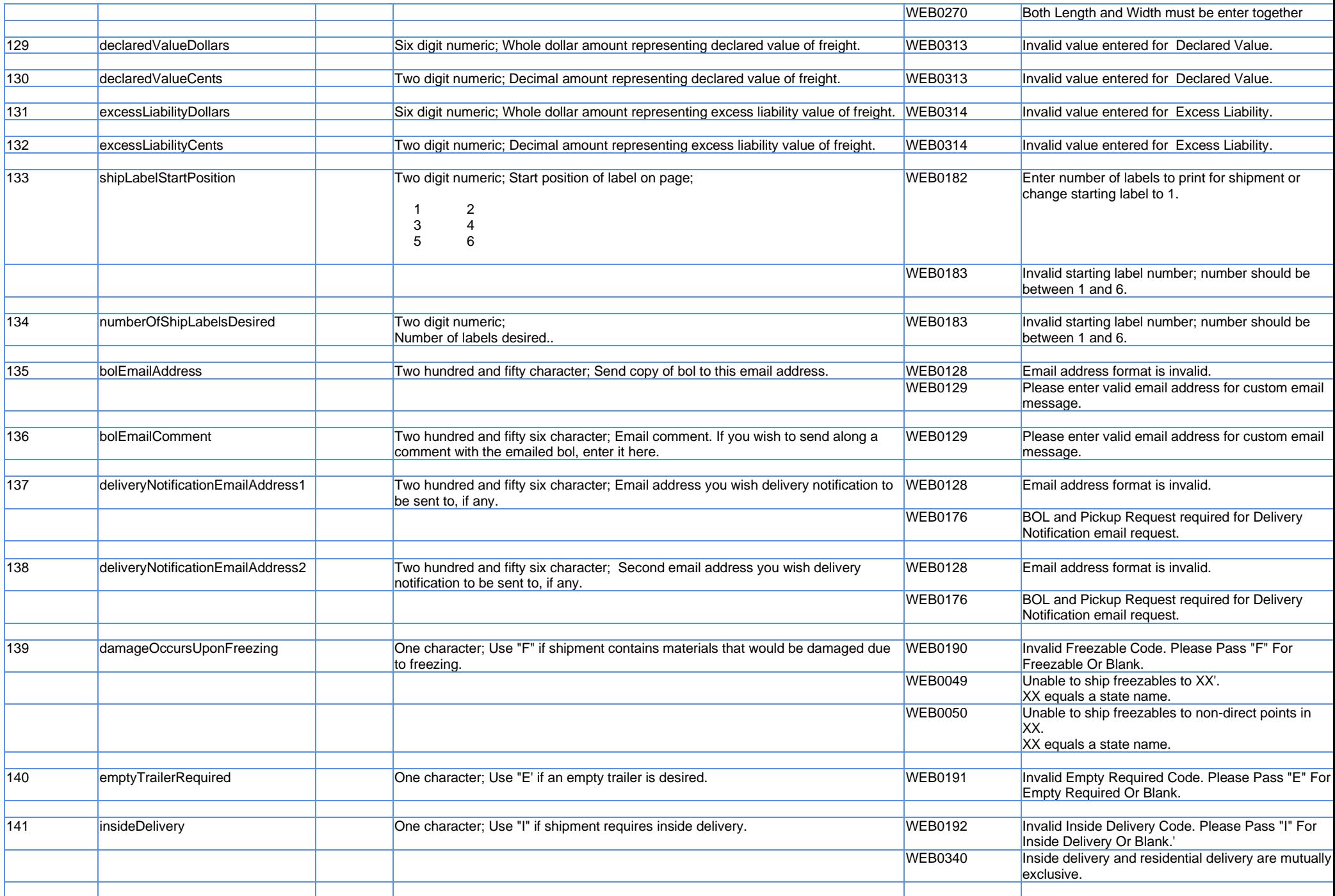

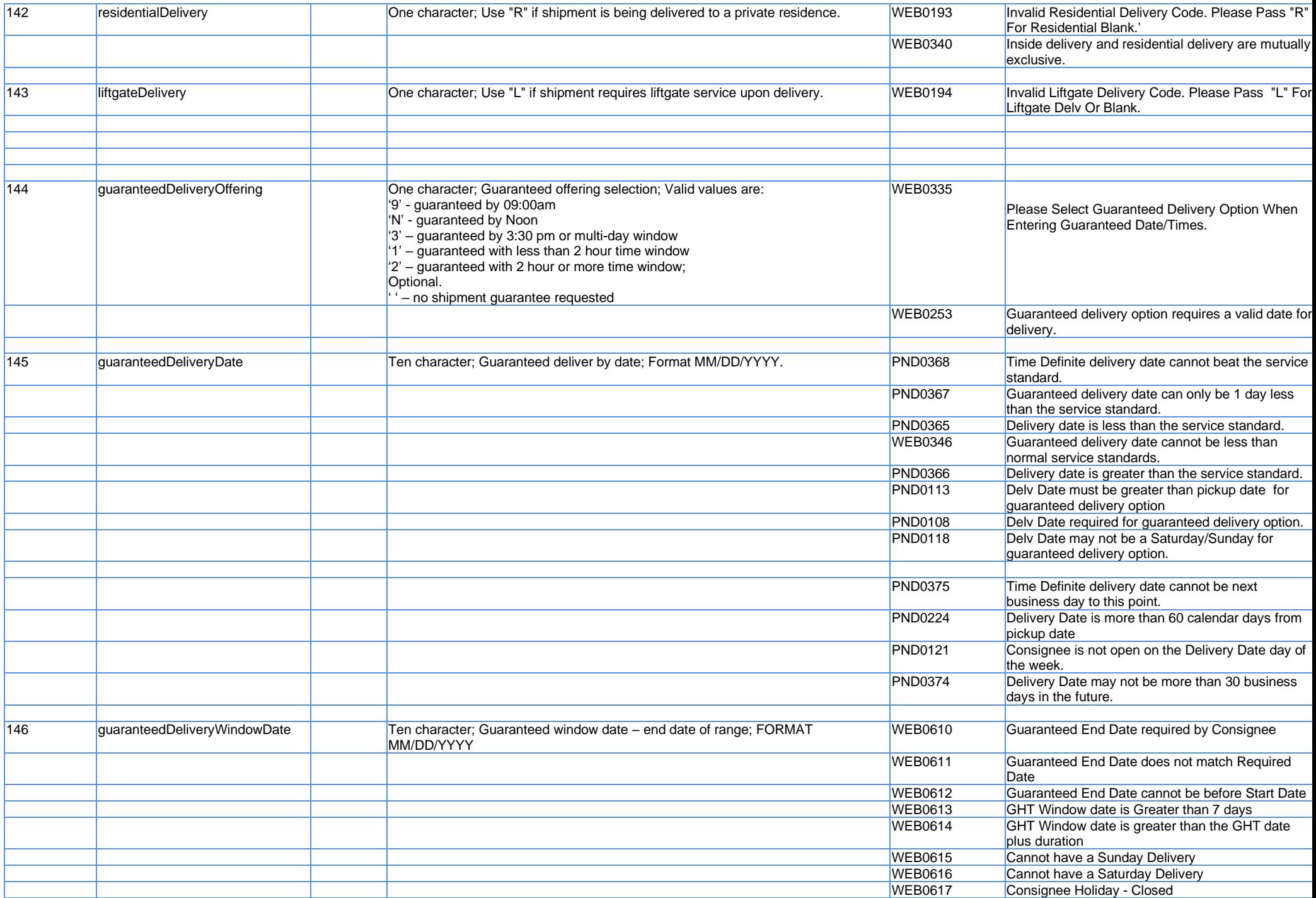

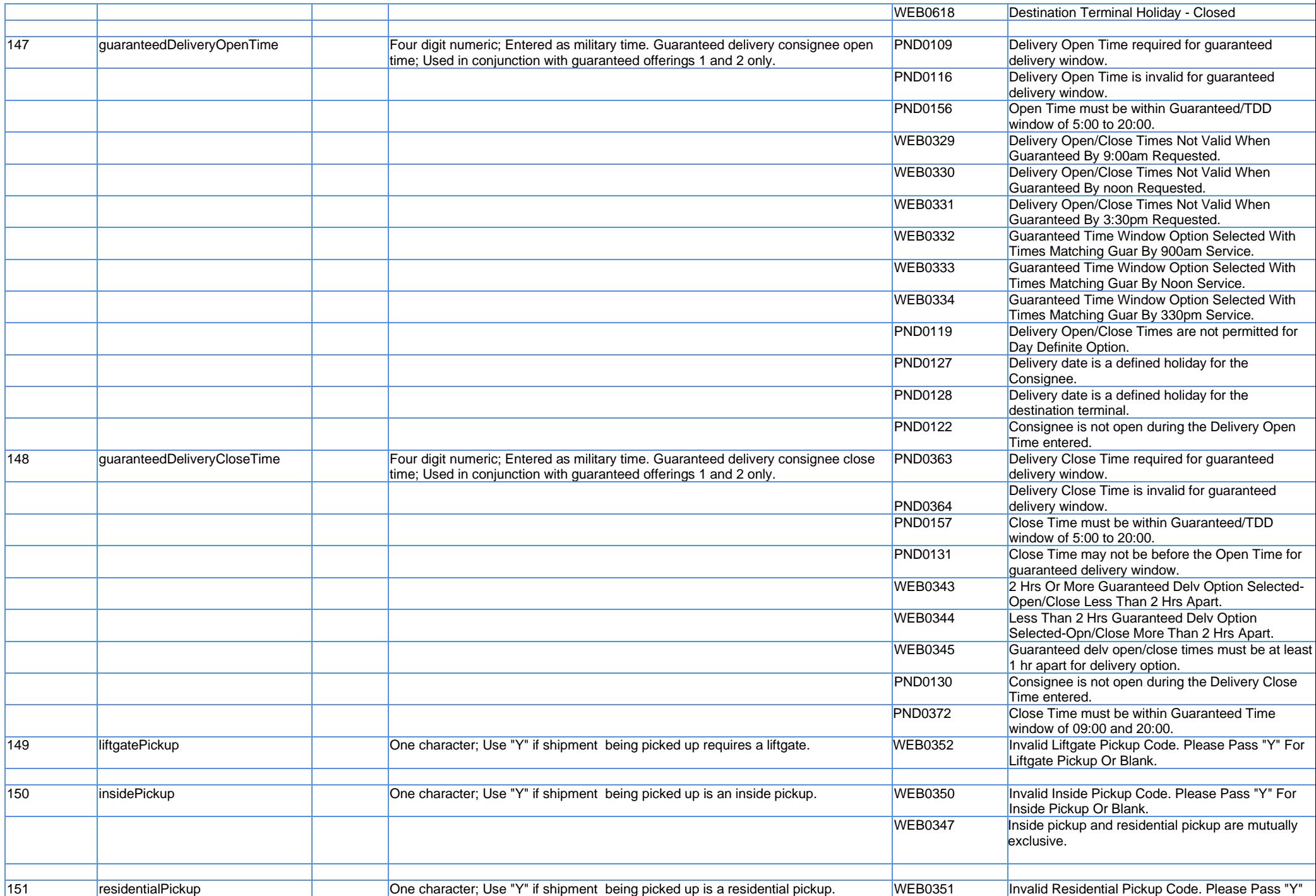

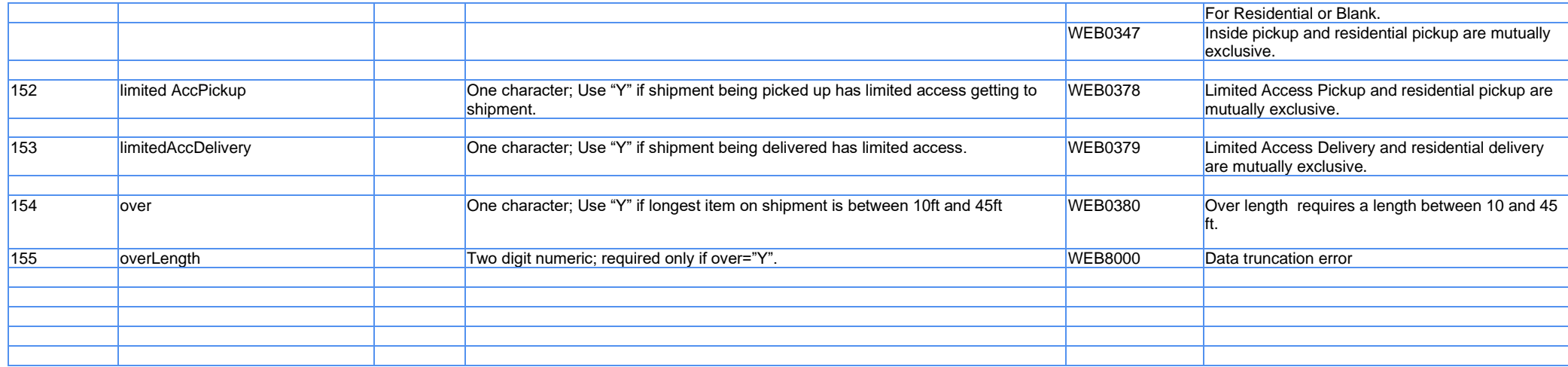

<span id="page-28-0"></span>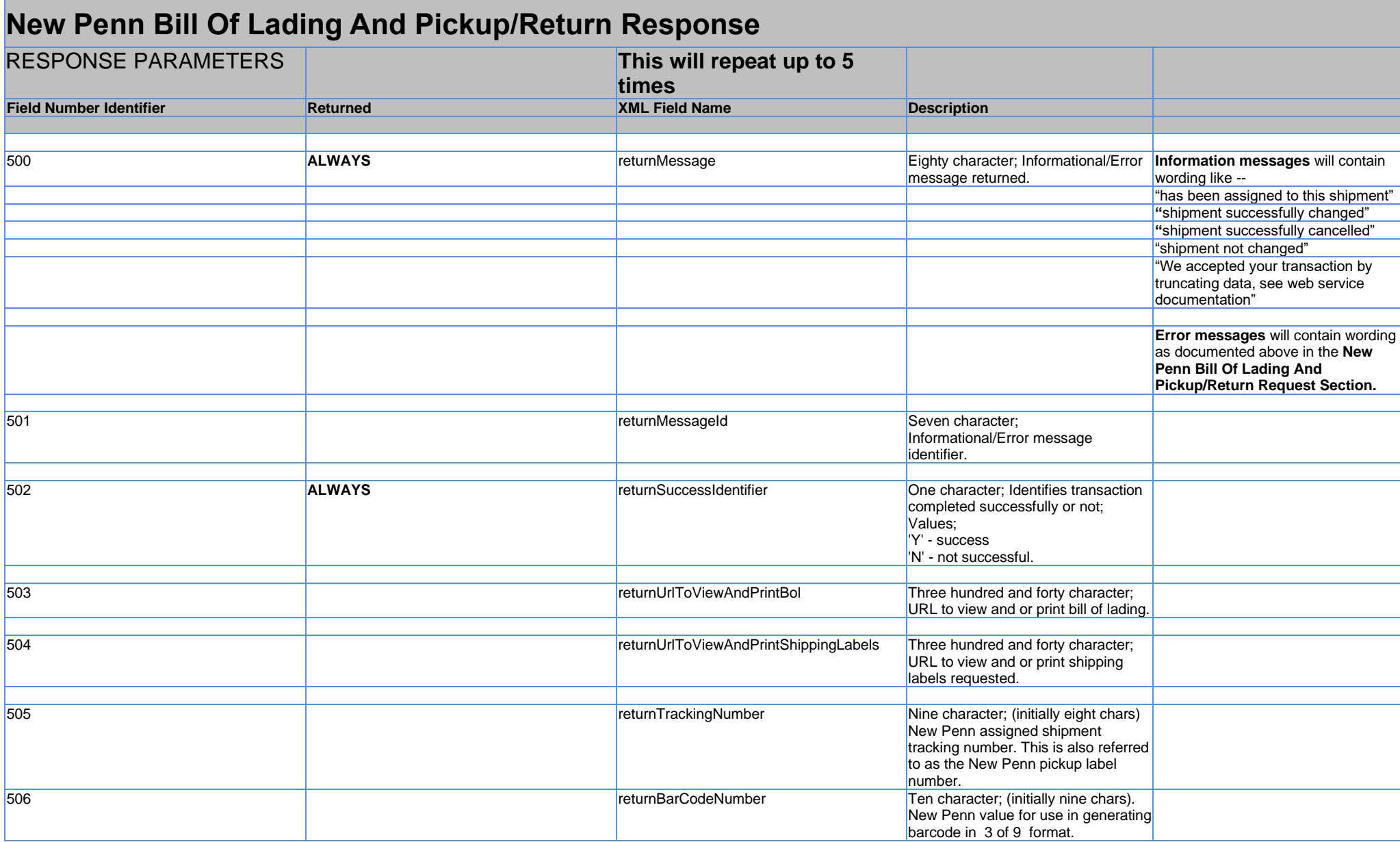

## <span id="page-29-0"></span>**Example XML Request**

[-](http://127.0.0.1:53588/wse/wsdl/soap_envelope_xml.jsp?soapEnvelopeType=0) <soapenv:Envelope xmlns:soapenv="**http://schemas.xmlsoap.org/soap/envelope/**" xmlns:q0="**http://bolPuReturn.newpenn.com**" xmlns:xsd="**http://www.w3.org/2001/XMLSchema**" xmlns:xsi="**http://www.w3.org/2001/XMLSchema-instance**">

- [-](http://127.0.0.1:53588/wse/wsdl/soap_envelope_xml.jsp?soapEnvelopeType=0) <soapenv:Body>
- [-](http://127.0.0.1:53588/wse/wsdl/soap_envelope_xml.jsp?soapEnvelopeType=0) <bol:createUpdateCancel>
	- <webUserName>**your userid here**</webUserName>
	- <webServicePassword>**your password here**</webServicePassword>
	- $<$ requestType  $/$
	- <transactionType />
	- <programMode>**create**</programMode>
	- <trackingNumber />
	- <rateQuoteNumber />
	- <shipperName>**shipper name**</shipperName>
	- <shipperStreetNumber>**shipper street number**</shipperStreetNumber>
	- <shipperStreetName>**shipper street name**</shipperStreetName>
	- <shipperCityName>**shipper city name**</shipperCityName>
	- <shipperStateName>**shipper state**</shipperStateName>
	- <shipperZipCode>**shipper zip**</shipperZipCode>
	- <shipperContactName>**shipper contact name**</shipperContactName>
	- <shipperPhoneAreaCode>**shipper phone area code**</shipperPhoneAreaCode>
	- <shipperPhoneExchangeCode>**shipper phone exchange**</shipperPhoneExchangeCode>
	- <shipperPhoneLastFour>**shipper phone last four**</shipperPhoneLastFour>
	- <consigneeContactName>**consignee contact name**</consigneeContactName>
	- <consigneePhoneAreaCode>**consignee phone area code**</consigneePhoneAreaCode>
	- <consigneePhoneExchangeCode>**consignee phone exchange**</consigneePhoneExchangeCode>
	- <consigneePhoneLastFour>**consignee phone last four**</consigneePhoneLastFour>
	- <consigneeName>**consignee name**</consigneeName>
	- <consigneeStreetAddress>**consignee street address**</consigneeStreetAddress>
	- <consigneeSuite>**consignee suite**</consigneeSuite>
	- <consigneeCityName>**consignee city name**</consigneeCityName>
	- <consigneeStateName>**consignee state**</consigneeStateName>
	- <consigneeZipCode>**consignee zip**</consigneeZipCode>
	- <personEnteringBillOfLadingName>**person entering bol**</personEnteringBillOfLadingName>
	- <personEnteringBillOfLadingPhoneAreaCode>**person entering bol phone area code**</personEnteringBillOfLadingPhoneAreaCode>
	- <personEnteringBillOfLadingPhoneExchangeCode>**person entering phone exchange**</personEnteringBillOfLadingPhoneExchangeCode>
	- <personEnteringBillOfLadingPhoneLastFour>**person entering phone last four**</personEnteringBillOfLadingPhoneLastFour>
	- <shipmentDate>**shipment date**</shipmentDate>
	- <shipperOpenTime>**shipper open time**</shipperOpenTime>
	- <shipperCloseTime>**shipper close time**</shipperCloseTime>

```
<freightPaymentTerms>freight payment terms</freightPaymentTerms>
<deliveryAppointmentRequiredYN />
<purchaseOrderNumber />
<noPurchaseOrderNumber />
<shipperSuppliedBol />
<thirdPartyAttentionName />
<thirdPartyName />
<thirdPartyAddress />
<thirdPartyCity />
<thirdPartyState />
<thirdPartyZipCode />
<codRemitToName />
<codRemitToAddress />
<codRemitToCity />
<codRemitToState />
<codRemitToZipCode />
<codFeeTerms />
<codCollectType />
<codDollarAmount />
<emergencyResponseNumberAreaCode />
<emergencyResponseNumberExchangeCode />
<emergencyResponseNumberLastFour />
<emergemcyContactPerson />
<hadazardousContract />
<shipmentComment />
<shipperAndConsigneeRelatedCompanies />
<quantityLine1>quantity line 1</quantityLine1>
<shippingUnitTypeLine1>shipping unit type 1</shippingUnitTypeLine1>
<descriptionOfArticlesLine1>description of articles 1</descriptionOfArticlesLine1>
<comodityClassLine1>commodity class 1</comodityClassLine1>
<weightLine1>weight 1</weightLine1>
<hazardousMaterialIndicatorLine1 />
<poisonIndicatorLine1 />
<foodIndicatorLine1 />
<declaredValueDollarsLine1 />
<declaredValueCentsLine1 />
<scheduleBNumber1 />
<quantityLine2 />
<shippingUnitTypeLine2 />
<descriptionOfArticlesLine2 />
<comodityClassLine2 />
<weightLine2 />
<hazardousMaterialIndicatorLine2 />
```

```
<poisonIndicatorLine2 /> <foodIndicatorLine2 /> <declaredValueDollarsLine2 /> <declaredValueCentsLine2 /> <scheduleBNumber2 /> <quantityLine3 /> <shippingUnitTypeLine3 /> <descriptionOfArticlesLine3 /> <comodityClassLine3 /> <weightLine3 /> <hazardousMaterialIndicatorLine3 /> <poisonIndicatorLine3 /> <foodIndicatorLine3 /> <declaredValueDollarsLine3 /> <declaredValueCentsLine3 /> <scheduleBNumber3 /> <quantityLine4 /> <shippingUnitTypeLine4 /> <descriptionOfArticlesLine4 /> <comodityClassLine4 /> <weightLine4 /> <hazardousMaterialIndicatorLine4 /> <poisonIndicatorLine4 /> <foodIndicatorLine4 /> <declaredValueDollarsLine4 /> <declaredValueCentsLine4 /> <scheduleBNumber4 /> <quantityLine5 /> <shippingUnitTypeLine5 /> <descriptionOfArticlesLine5 /> <comodityClassLine5 /> <weightLine5 /> <hazardousMaterialIndicatorLine5 /> <poisonIndicatorLine5 /> <foodIndicatorLine5 /> <declaredValueDollarsLine5 /> <declaredValueCentsLine5 /> <scheduleBNumber5 /> <quantityLine6 /> <shippingUnitTypeLine6 /> <descriptionOfArticlesLine6 /> <comodityClassLine6 /> <weightLine6 />
```

```
<hazardousMaterialIndicatorLine6 /> <poisonIndicatorLine6 /> <foodIndicatorLine6 /> <declaredValueDollarsLine6 /> <declaredValueCentsLine6 /> <scheduleBNumber6 /> <shipmentSizeInLength /> <shipmentSizeInWidth /> <declaredValueDollars /> <declaredValueCents /> <excessLiabilityDollars /> <excessLiabilityCents /> <shipLabelStartPosition /> <numberOfShipLabelsDesired /> <bolEmailAddress /> <bolEmailComment /> <deliveryNotificationEmailAddress1 /> <deliveryNotificationEmailAddress2 /> <damageOccursUponFreezing /> <emptyTrailerRequired /> <insideDelivery /> <residentialDelivery /> <liftgateDelivery /> <guaranteedDeliveryOffering /> <guaranteedDeliveryDate /> <guaranteedDeliveryOpenTime /> <guaranteedDeliveryCloseTime /> <liftgatePickup /> <insidePickup /> <residentialPickup /> <limitedAccPickup /> <limitedAccDelivery /> \langle over /<overLength />
   </bol:createUpdateCancel
>
</soapenv:Body
>
</soapenv:Envelope
>
```
Note that all values are STRING values.

### <span id="page-33-0"></span>**Example XML Response**

```
- <soapenv:Envelope xmlns:soapenv="http://schemas.xmlsoap.org/soap/envelope/"
 xmlns:soapenc="http://schemas.xmlsoap.org/soap/encoding/" xmlns:xsd="http://www.w3.org/2001/XMLSchema"
 xmlns:xsi="http://www.w3.org/2001/XMLSchema-instance">
 - <soapenv:Body>
     - <p628:createUpdateCancelResponse xmlns:p628="http://bolPuReturn.newpenn.com">
       - <createUpdateCancelReturn>
           - <BolPuReturnResult>
               <returnMessage>Pickup Request for 01/20/2014 successfully created.</returnMessage>
               <returnMessageId /<returnSuccessIdentifier>Y</returnSuccessIdentifier>
               <returnUrlToViewAndPrintBol />
               <returnUrlToViewAndPrintShippingLabels />
               <returnTrackingNumber>12345678</returnTrackingNumber>
                <returnBarCodeNumber>123456782</returnBarCodeNumber>
             </BolPuReturnResult>
            - <BolPuReturnResult>
                 <returnMessage>Your New Penn Tracking # 12345678 has been assigned to this shipment.</returnMessage>
                 <returnMessageId />
                 <returnSuccessIdentifier>Y</returnSuccessIdentifier>
                 <returnUrlToViewAndPrintBol>http://TEST.WEBSERVICES.NEWPENN.COM/PDF/BOLPDFINT/WEBMONT/211537_000001
                     _BOLPDF_00000000_000001.PDF</returnUrlToViewAndPrintBol>
                 <returnUrlToViewAndPrintShippingLabels />
                 <returnTrackingNumber>12345678</returnTrackingNumber>
                 <returnBarCodeNumber>123456782</returnBarCodeNumber>
             </BolPuReturnResult>
         </createUpdateCancelReturn>
       </p628:createUpdateCancelResponse>
   </soapenv:Body>
</soapenv:Envelope>
```
Note that all values are STRING values.

## <span id="page-34-0"></span>**New Penn Bill Of Lading And Pickup/Return WSDL changes**

<wsdl:port binding="**impl:BolPuReturn11SoapBinding**" name="**BolPuReturn11**"> <wsdlsoap:address location="**http://localhost:9080/bolPuReturn11NP/services/BolPuReturn11**" />

</wsdl:port>

<span id="page-34-1"></span>Becomes…

**Test:**

<wsdl:port binding="**impl:BolPuReturn11SoapBinding**" name="**BolPuReturn11**"> <wsdlsoap:address location="**http://test.webservices.newpenn.com/bolPuReturn11NP/services/BolPuReturn11**" />

</wsdl:port>

<span id="page-34-2"></span>Or…

### **Production:**

<wsdl:port binding="**impl:BolPuReturn11SoapBinding**" name="**BolPuReturn11**"> <wsdlsoap:address location="**http://www.webservices.newpenn.com/bolPuReturn11NP/services/BolPuReturn11**" />

</wsdl:port>